## **How to Check Admission Statistics Report**

**Kavayitri Bahinabai Chaudhari North Maharashtra University Jalgaon** 

# Log on to http://nmuj.digitaluniversity.ac

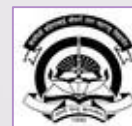

Home «My Login »My Settings «Logout «Calender »SiteMap «Contact Us Kavayitri Bahinabai Chaudhari North Maharashtra University

> Change Language  $\blacktriangleright$  Change Theme

 $\overline{\phantom{a}}$ 

> Courses > Colleges & Institutions > Schools > Admissions-AY 2019-2020 > Online Results Oct/Nov 2019 > DEEL(External Mode) > e-Suvidha Services » Scholarships » Examinations » Download Various Forms » Convocations » Online Application » Results

'A' Grade NAAC Re-Accredited (3rd Cycle) Jalgaon-425001, Maharashtra (India)

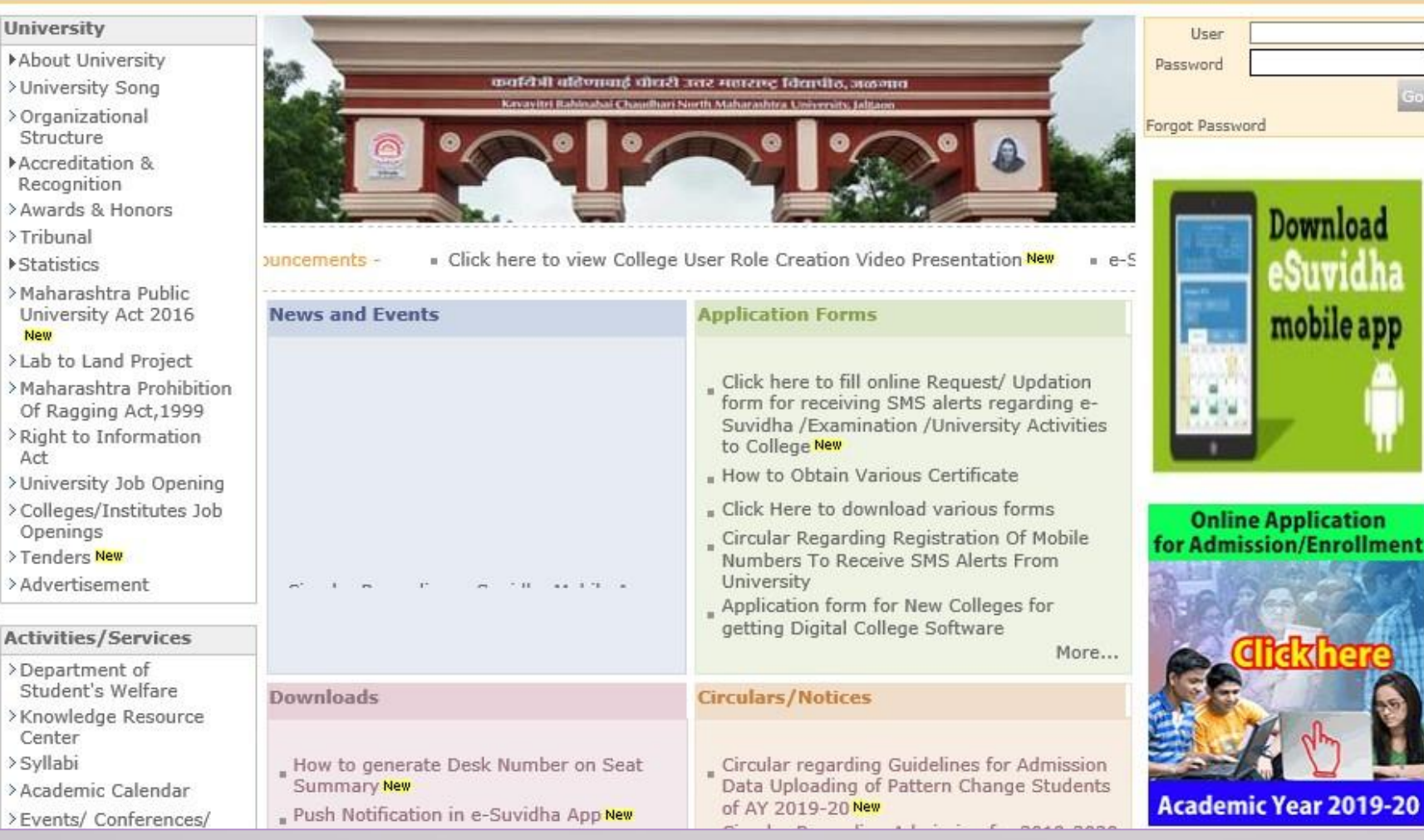

## Click on "Admission" Tab

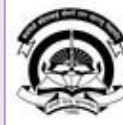

Home My Login · My Settings · Logout · Calendar · Sitemap · Contact Us · Switch TO OA Cavayitri Bahinabai Chaudhari North Maharashtra University

A' Grade NAAC Re-Accredited (3rd Cycle) Jalgaon-425001, Maharashtra (India)

Course Definition | College Definition | Admissions | Registration | Administration | Messaging | Pre Examination | Examination | Reports | Student Profile | Invoice | Dashboard | Student Facilitation Center |

#### **Reports Dashboard**

### Welcome Mahatma Gandhi Taluka Shikshan Mandal's Arts, Commerce and Science College, Chopda!

You have logged in as College and your last logon was 4/27/2020 7:01:57 PM

#### Home

- Course Definition - College Definition · Admissions - Registration · Administration - Messaging - Pre Examination - Examination - Reports - Student Profile - Invoice - Dashboard · Student Facilitation Center

#### $\odot$  $\circ$  $\circ$ O ◠ О E  $\sqrt{41}$ Admissions Administration Portal Course Registration College Definition Definition Set Default Module

#### Calender ▷ 01/05/2020 Maharashtra Din Holiday ▷ 07/05/2020 Buddha Pournima Holiday ▷ 25/05/2020 Ramzan-Id (Id-Ul-Fitr) (Shawal-1) Holiday ▷ 01/08/2020 Bakri Id (Id-Uz-Zuha) Holiday ▷ 15/08/2020 Independence Day Holiday ▷ 16/08/2020 Parsi New Year (Shahenshahi) Holiday ▷ 18/08/2020 Pola Holiday ▷ 22/08/2020 Ganesh Chaturthi Holiday ▷ 30/08/2020 Moharum Holiday ▷ 02/10/2020 Mahatma Gandhi Jayanti Holiday D 25/10/2020 Dasara Holiday > 30/10/2020 Id-E-Milad Holiday ▷ 13/11/2020 Dhantrayodashi (Regarding Diwali) Holiday

▷ 14/11/2020 Diwali Amavasaya (Laxmi Pujan) Holiday

### **College Support | FAQ and Feedback**

## Click on "Reports"

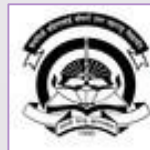

Home My Login - My Settings - Logout - Calendar - Sitemap - Contact Us - Switch TO OA Kavayitri Bahinabai Chaudhari North Maharashtra University

A' Grade NAAC Re-Accredited (3rd Cycle) Jalgaon-425001, Maharashtra (India)

Application Form Management | New Registration | Pre-filled Admission Forms | Registered Student Admissions | Transferred Student Admissions | Search Student | Transfer Student | Cancel Admission | Allocate Division | Generate Roll Number | Reports |

**Reports Dashboard** 

**Admissions** 

- Application Form

Management

- New Registration
- · Pre-filled Admission Forms
- · Registered Student
- Admissions
- Transferred Student **Admissions**
- · Search Student
- Transfer Student
- Cancel Admission
- Allocate Division
- « Generate Roll Number

- Reports

College Name : Mahatma Gandhi Taluka Shikshan Mandal's Arts, Commerce and Science College, Chopda, Chopada College Code: 140022

**Admissions** 

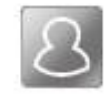

### **New Registration**

Admission process for students who does not have PRN number assigned by the University.

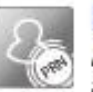

### **Registered Student Admissions**

Admission process for students who are having PRN number assigned by the University.

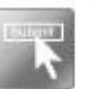

### **Transferred Student Admissions**

Admission process for student who are transferred to this college having PRN assigned by University.

## **Click on "Admission Statistics"**

W Grade NAAC Re-Accredited (3rd Cycle) Jalgaon-425001, Maharashtra (India)

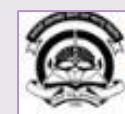

Home Wy Login Wy Settings . Logout . Calendar . Sitemap . Contact Us . Switch TO OA Kavayitri Bahinabai Chaudhari North Maharashtra University

Application Form Management | New Registration | Pre-filled Admission Forms | Registered Student Admissions | Transferred Student Admissions | Search Student | Transfer Student | Cancel Admission | Allocate Division | Generate Roll Number | Reports |

**Reports Dashboard** 

#### **Reports**

- Admission Statistics
- \* Application Form Statistics
- · Mailing Labels
- · Transferred Student
- · Birth Date Age Report
- · Monthly Attendance
- \* Term Attendance
- · Yearly Attendance
- · Rollcall Register
- · Native Place List
- \* Remaining Admission
- Entries
- · Guardian Occupation
- · Students PRN
- · Merit List
- · Student Wise Papers
- · Roll-No Wise Students
- · General Register
- · Paper Wise Attendance
- · Certificates
- I-Card Generation
- · Student Cancel Admission
- Summary

## **Click on Expand button**

### **Reports Dashboard**

Name : Mahatma Gandhi Taluka Shikshan Mandal's Arts, Commerce and Science College, Chopda, Chopada Code : 140022

### Admissions Statistics for Academic Year 2019-2020

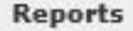

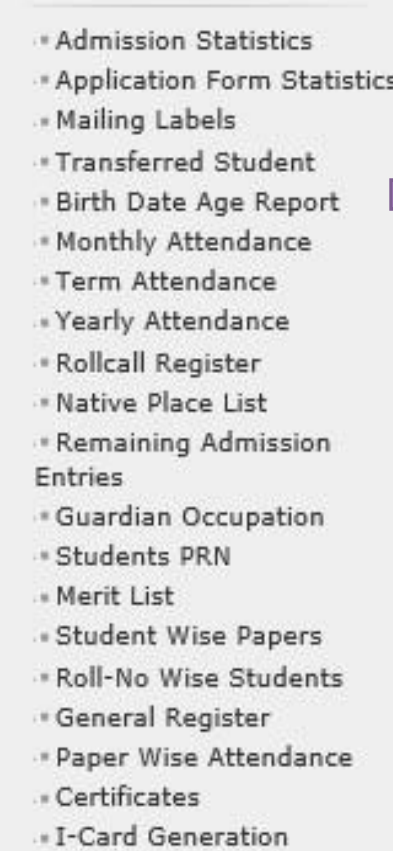

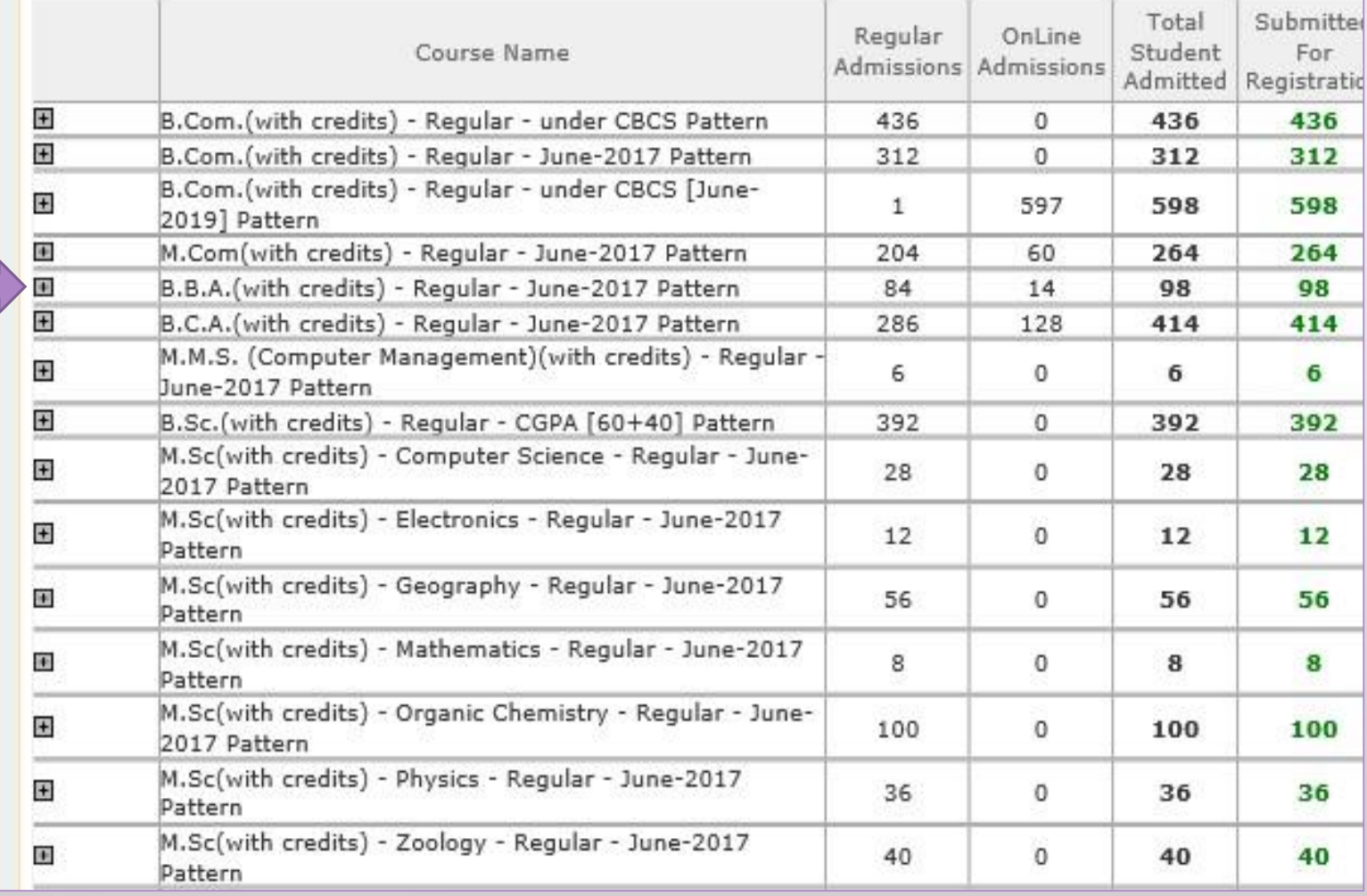

## **Click on Detail**

Application Form Management | New Registration | Pre-filled Admission Forms | Registered Student Admissions | Transferred Student Admissions | Search Student | Transfer Student | Cancel Admission | Allocate Division Generate Roll Number | Reports |

#### Name : Mahatma Gandhi Taluka Shikshan Mandal's Arts, Commerce and Science College, Chopda, Chopada Code : 140022

**Reports Dashboard** 

#### **Admissions Statistics for Academic Year 2019-2020**

 $n + 11 - 1$ 

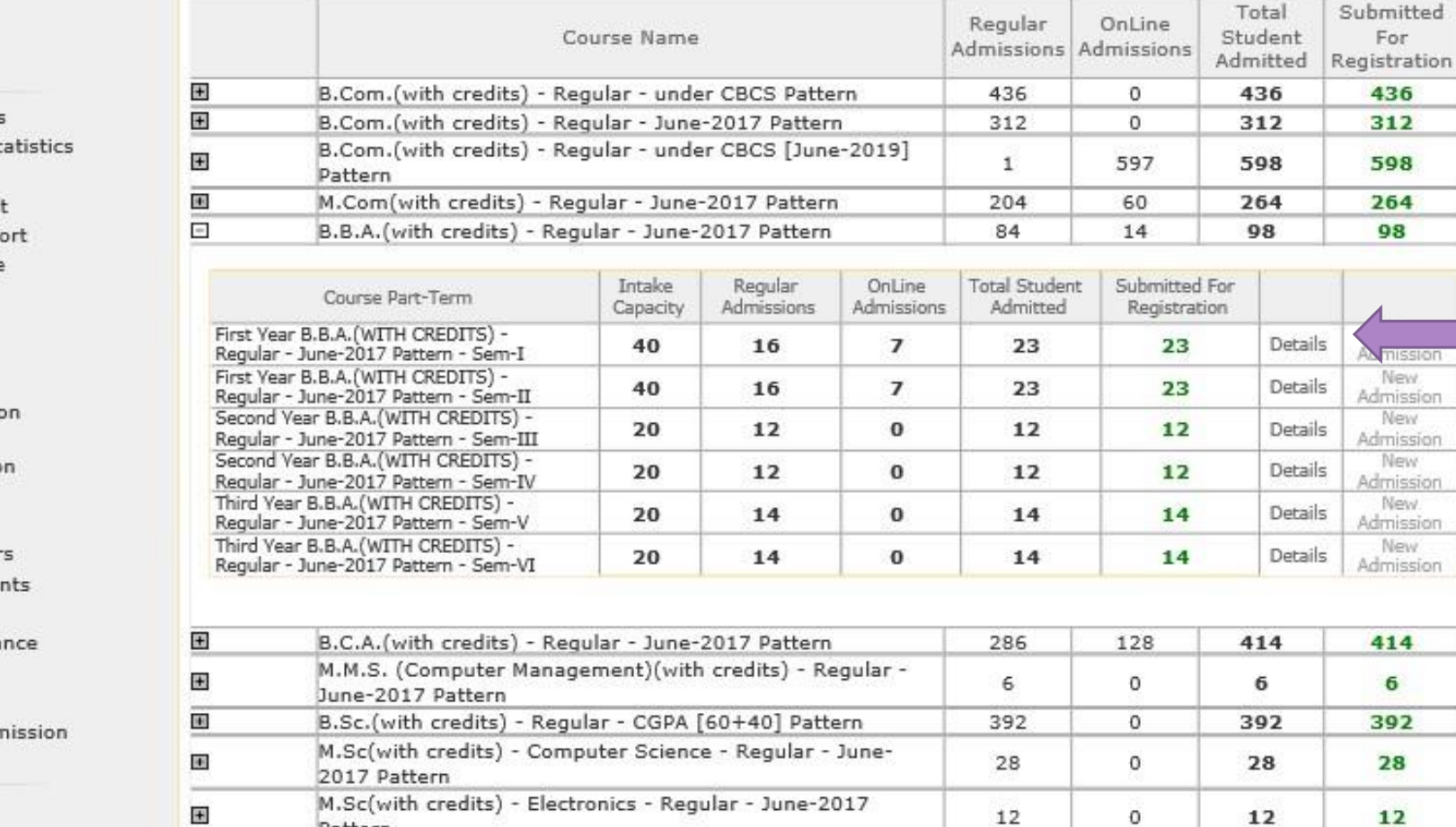

nission New.

New

6

#### **Reports**

- \* Admission Statistics
- \* Application Form St
- 
- \* Transferred Student
- 
- 
- 
- 
- 
- . Native Place List
- Remaining Admissio
- 
- · Guardian Occupation
- · Students PRN
- · Merit List
- Student Wise Paper
- . Roll-No Wise Studer
- · General Register
- \* Paper Wise Attenda
- « Certificates
- I-Card Generation
- Student Cancel Adn Summary
- 
- » Mailing Labels
- 
- . Birth Date Age Repo
- . Monthly Attendance
- \* Term Attendance
- . Yearly Attendance
- \* Rollcall Register
- 
- 
- Entries
- 
- 
- 

## **Click on "List of Submitted for Registration Students"**

Application Form Management | New Registration | Pre-filled Admission Forms | Registered Student Admissions | Transferred Student Admissions | Search Student | Transfer Student | Cancel Admission | Allocate Division Generate Roll Number | Reports |

Name : Mahatma Gandhi Taluka Shikshan Mandal's Arts, Commerce and Science College, Chopda, Chopada Code : 140022

#### **Reports Dashboard**

Students Statistics - First Year B.B.A.(WITH CREDITS) - Regular - June-2017 Pattern - Sem-I

List of Not Submitted For Registration Students | List of Submitted For Registration Students

#### **Reports**

#### Admission Data Status for Submitted For Registration Students

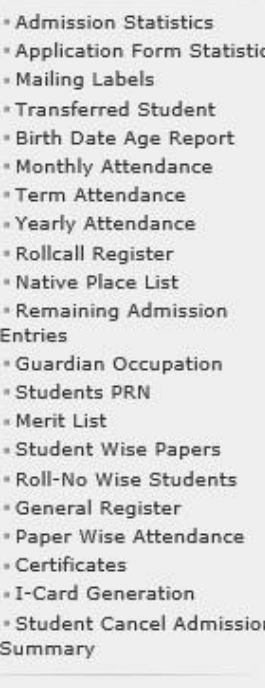

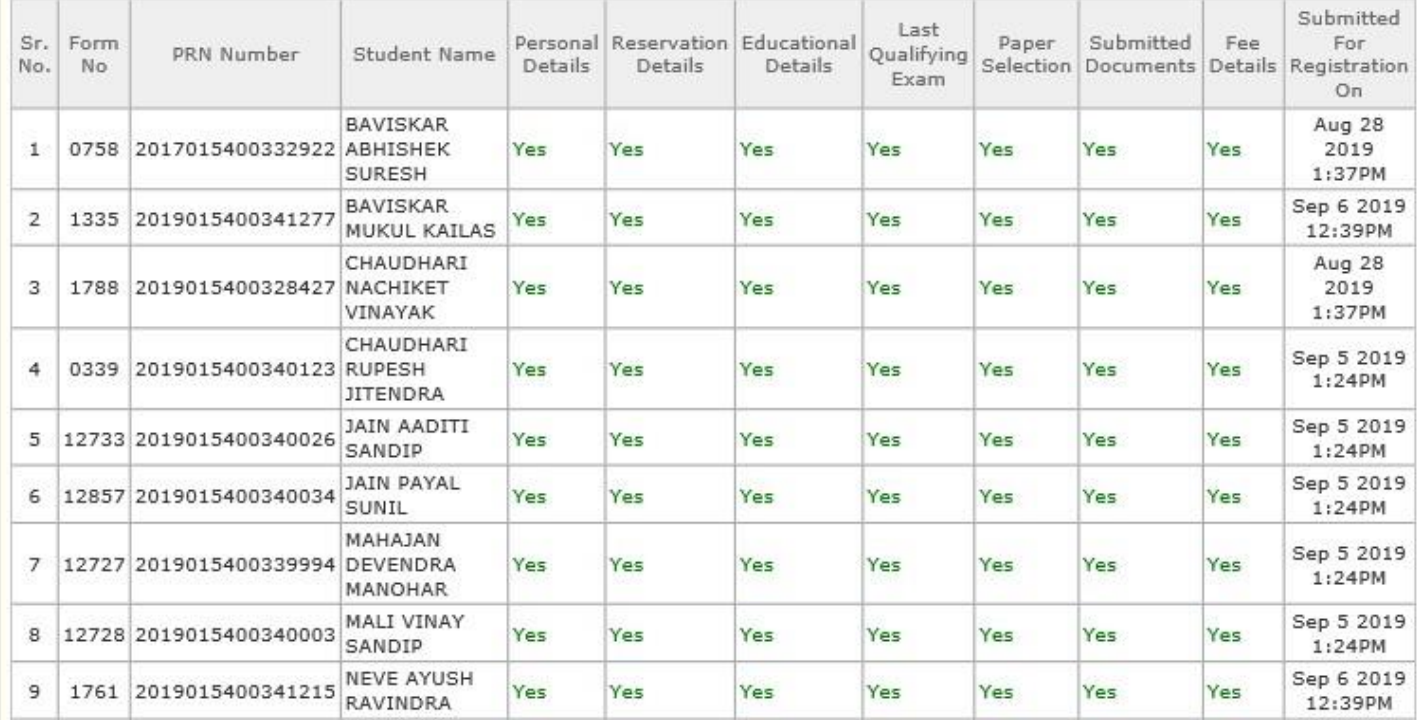

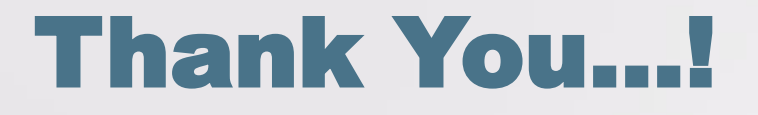

❖**For Any Assistance Contact;** e-Suvidha Student Facilitation Center, Room No :101 Dr. A.P.J. Abdul Kalam Vidyarthi Bhavan, Kavayitri Bahinabai Chaudhari, North Maharashtra University, Jalgaon.

**Phone** - 0257-2258418, 9403002042, 9403002015, 9403002018, 9403002054, 9403002024, 9403002082,

**Email** - sfc@nmuj.digitaluniversity.ac